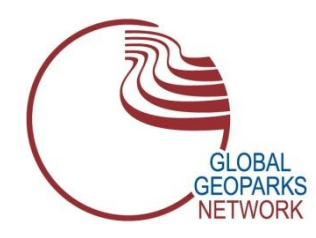

# GLOBAL GEOPARKS NETWORK

International Association on Geoparks

#### **CELEBRATING EARTH HERITAGE – SUSTAINING LOCAL COMMUNITIES**

Haute Provence Geopark, Musée Promenade, 10 Montée Bernard Dellacasagrande, BP 156, 04005 Cedex Digne les Bains – France.

www.globalgeoparksnetwork.org

16th September, 2021

# **GGN ADVISORY COMMITTEE CHAIRPERSON & VICE-CHAIRPERSON**

### **ELECTIONS CALENDAR**

#### **The voting procedure includes the following steps**

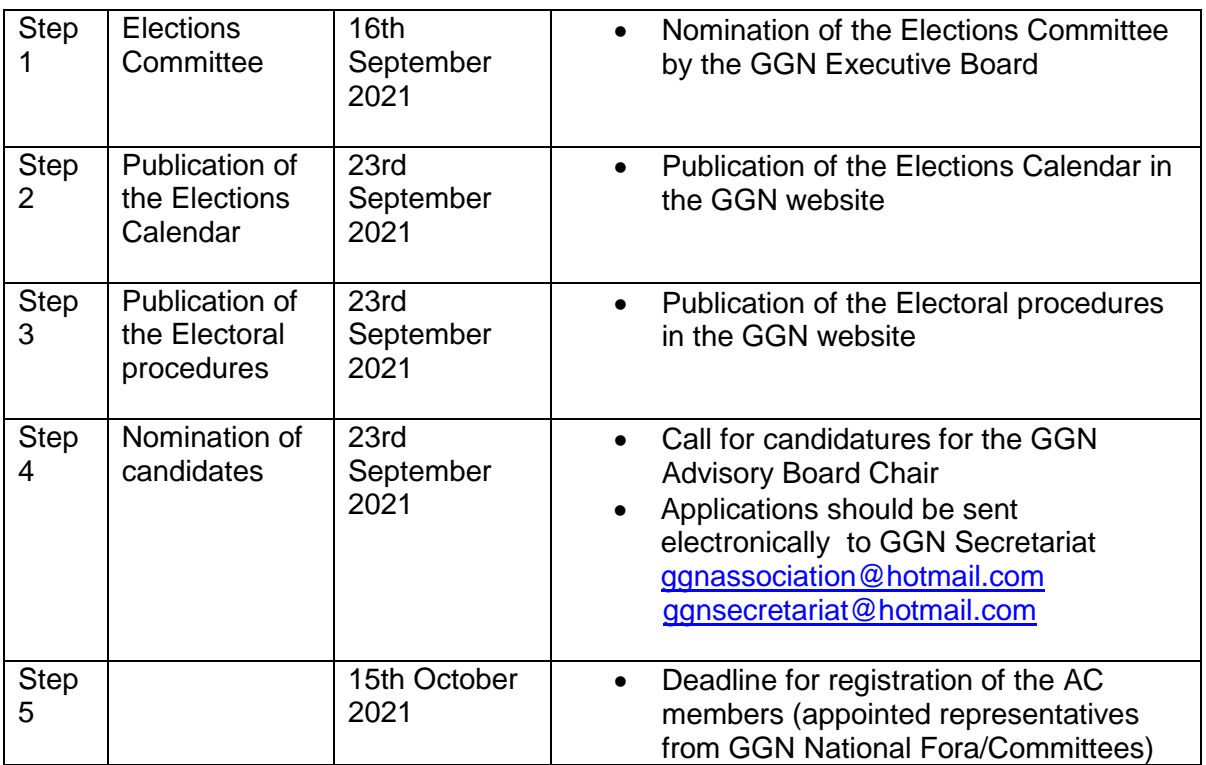

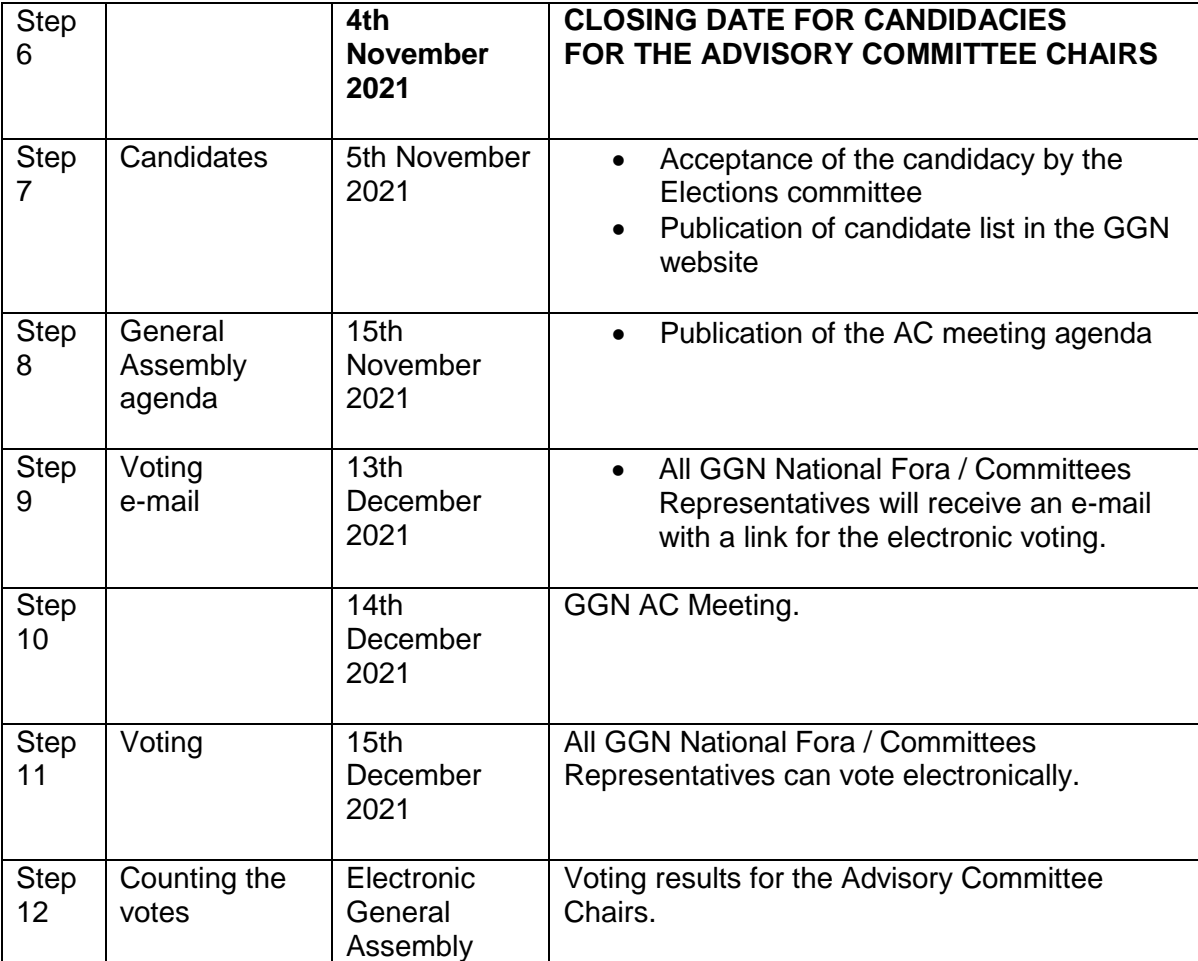